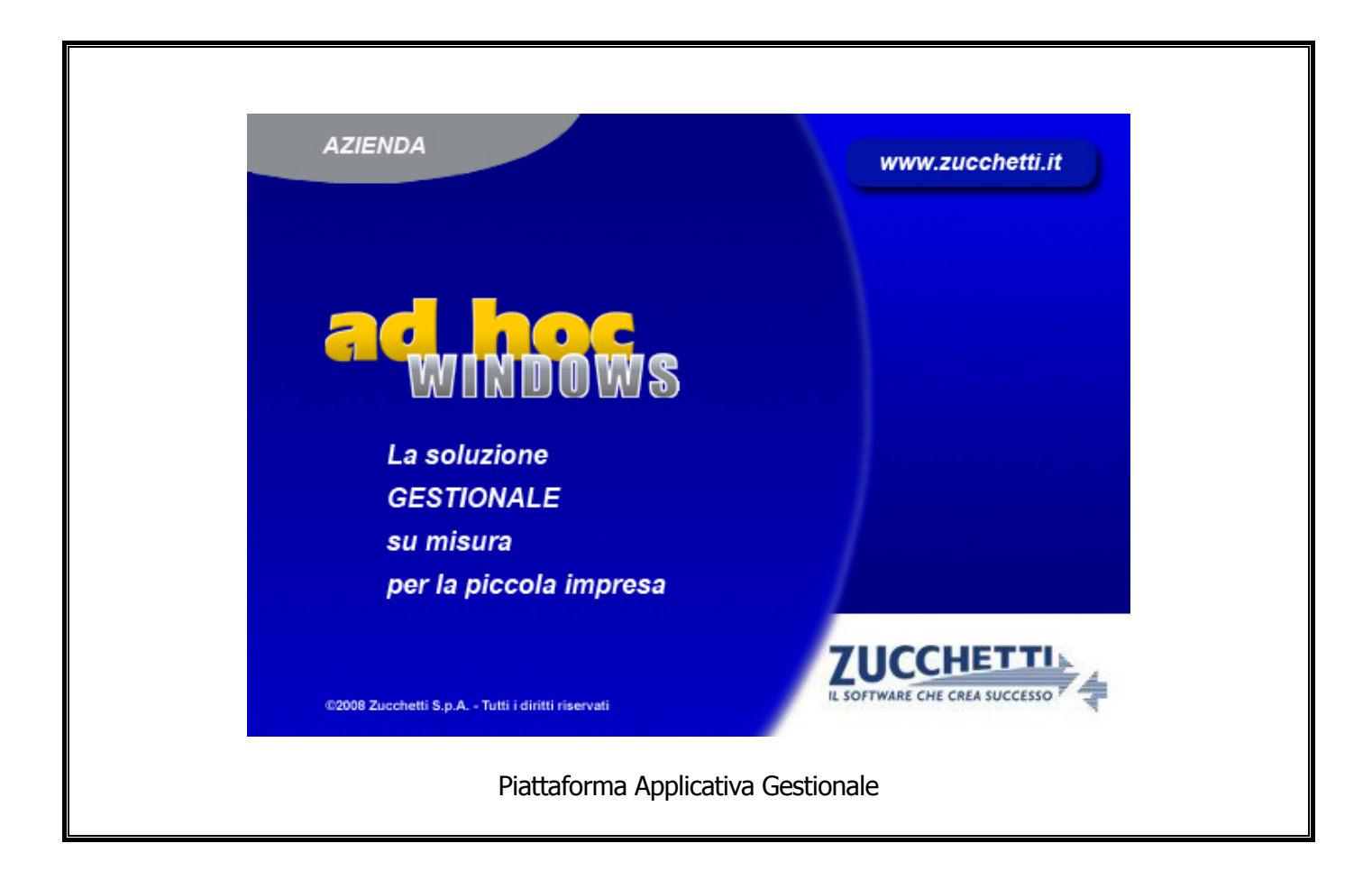

# **Documentazione Fast Patch Nr. 0001 Rel.8.2**

Comunicazione Annuale Dati Iva Anno d'Imposta 2010

COPYRIGHT 1992 - 2011 by **ZUCCHETTI S.p.A.** 

Tutti i diritti sono riservati. Questa pubblicazione contiene informazioni protette da copyright. Nessuna parte di questa pubblicazione può essere riprodotta, trascritta o copiata senza il permesso dell'autore.

# **TRADEMARKS**

Tutti i marchi di fabbrica sono di proprietà dei rispettivi detentori e vengono riconosciuti in questa pubblicazione.

Pagina lasciata intenzionalmente vuota.

# **Indice**

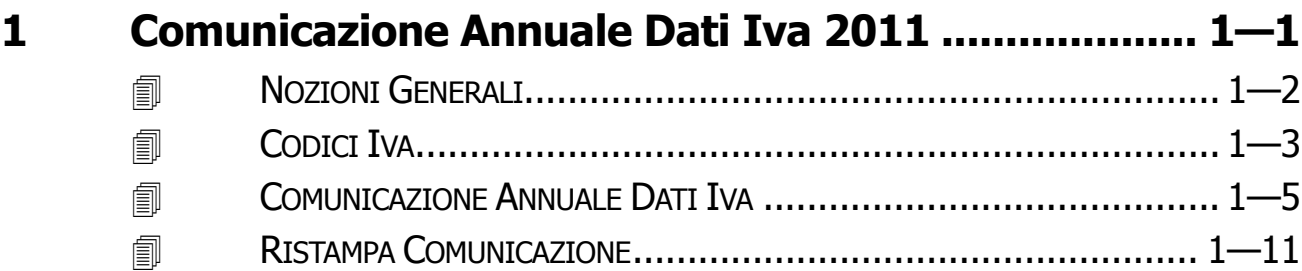

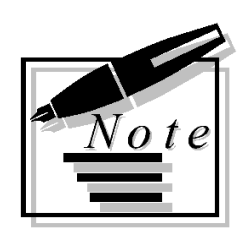

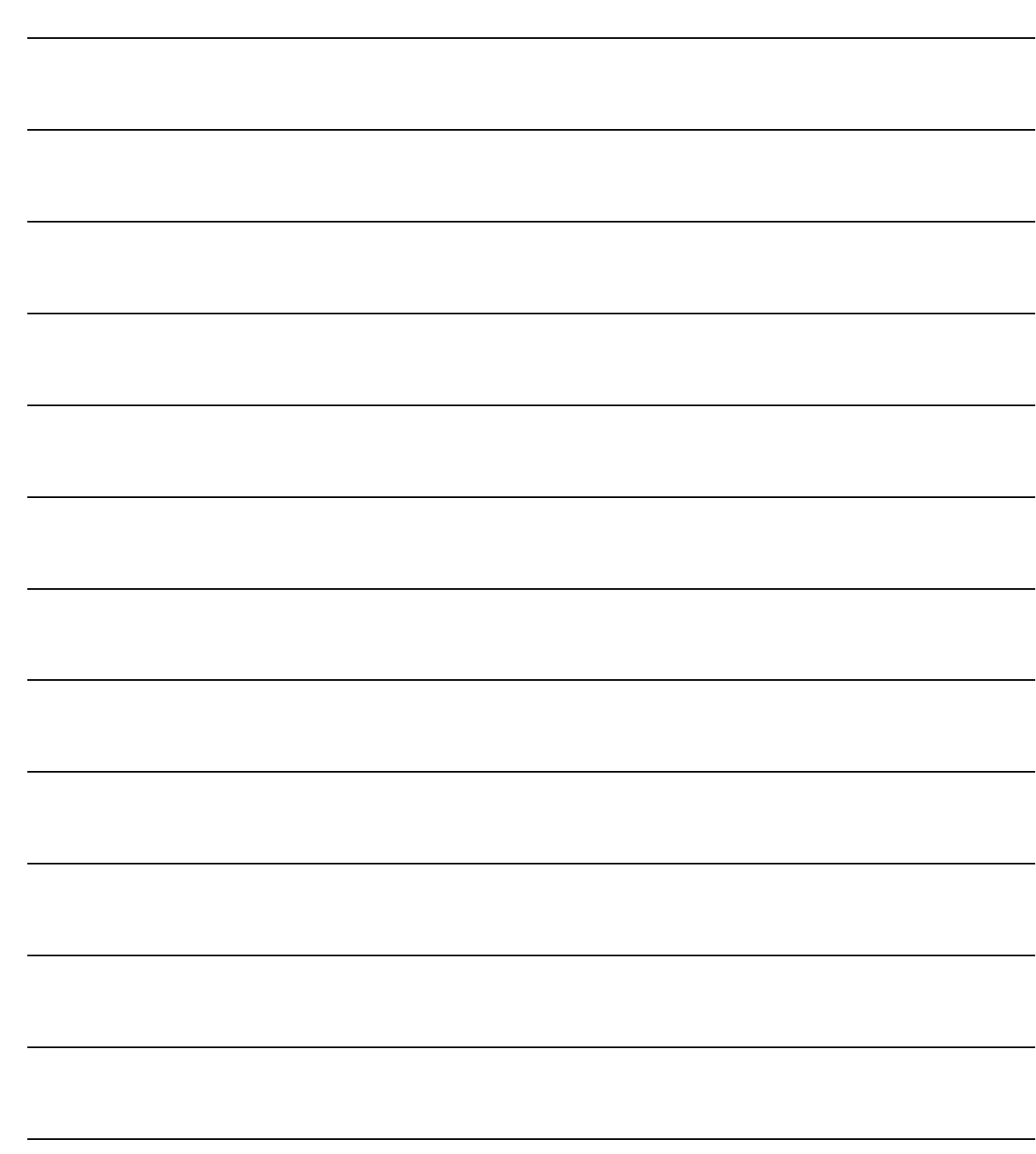

# <span id="page-4-0"></span>**1 Comunicazione Annuale Dati Iva 2011**

- **NOZIONI GENERALI**
- **CODICI IVA**
- **COMUNICAZIONE ANNUALE DATI IVA**
- **RISTAMPA COMUNICAZIONE**

# <span id="page-5-0"></span>**NOZIONI GENERALI**

L'aggiornamento permette la compilazione del modello fiscale inerente l'anno d'imposta 2010 nonché la creazione del file telematico da inviare mediante servizio Entratel oppure Internet (Fiscoline).

Ricordiamo che:

1) Per effettuare la Comunicazione Annuale Iva è necessario aver effettuato in modo definitivo la stampa dei registri iva dell'anno per il quale si vuole effettuare la Comunicazione.

2) Per generare il file ascii per l'anno d'imposta 2010 è indispensabile aver attivato uno dei tre Moduli Telematici disponibili.

In caso contrario sarà possibile generare solo la stampa del modello pdf.

I Moduli Telematici disponibili sono:

- **Elenchi e Telematico Base** (che comprende l'invio degli Elenchi clienti/fornitori e Comunicazione Annuale IVA);

- **Elenchi e Telematico Esteso** (che comprende tutte le gestioni previste nel Telematico Base + l'inoltro telematico corrispettivi giornalieri di prossima pubblicazione);

- **Elenchi e Telematico Ridotto** (che comprende esclusivamente l'invio della Comunicazione Annuale Iva).

# <span id="page-6-0"></span>**CODICI IVA**

Come ben sappiamo, la procedura di elaborazione della Comunicazione Annuale Dati Iva, legge i dati nei Progressivi Iva, è quindi necessario utilizzare dei codici Iva appropriati.

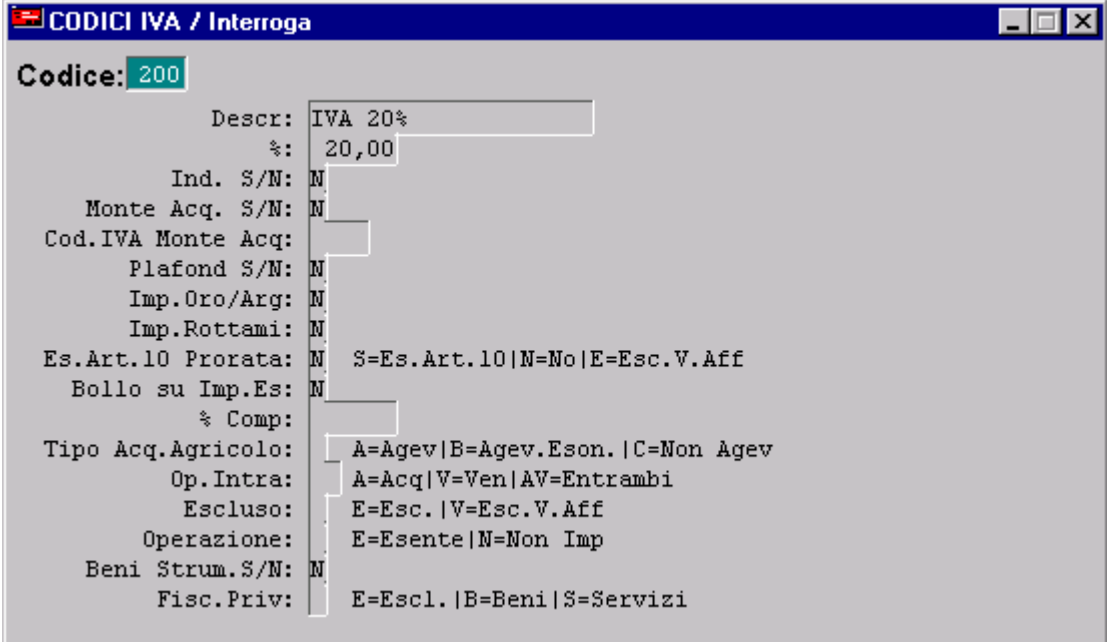

Fig. 1.1 – Archivio Codici Iva

Qui di seguito riportiamo il significato dei campi rilevanti per una corretta compilazione della Comunicazione Annuale Iva.

### **■ Import oro/Argento**

Test che indica se il codice Iva si riferisce ad importazioni di materiali d'oro, di prodotti semilavorati in oro e alle importazioni d'argento puro per le quali l'imposta non vioene versata in dogana ma assolta mediante contemporanea annotazione della bolletta doganale nel registro delle fatture ricevute e nel registro delle fatture emesse.

L'imponibile e l'imposta relativi alle importazioni di materiale d'oro, di prodotti semilavorati in oro e alle importazioni d'argento puro, infatti, vanno evidenziati rispettivamente nei **campi 1** e **2** del **rigo CD3.** 

# **■ Import Rottami**

Test che indica se il codice Iva si riferisce alle importazioni di rottami e altri materiali di recupero di cui all'art. 74, commi 7 e 8 per le quali l'imposta non viene versata in dogana ma assolta mediante contemporanea annotazione della bolletta doganale nmel registro delle fatture ricevute e nel registro delle fatture emesse.

L'imponibile e l'imposta relativi alle importazioni di rottami e altri materiali di recupero di cui all'art.74, commi 7 e 8 vanno evidenziati rispettivamente nei **campi 3** e **4** del **rigo CD3**.

# **B** Operazioni Intra

Test che indica se il codice iva si riferisce ad Operazioni Intracomunitarie e che permette la distinzione nella Comunicazione Annuale Iva. Può assumere i seguenti valori:

- A Le operazioni effettuate con tale codice iva devono essere conteggiate nell'ammontare di acquisti intracomunitari
- V Le operazioni effettuate con tale codice iva devono essere conteggiate nell'ammontare di vendite intracomunitarie
- AV Le operazioni effettuate con tale codice iva devono essere conteggiate sia per gli acquisti che per le vendite intracomunitarie

### **圖** Escluso

Test che indica se il codice iva si riferisce ad operazioni Escluse e che permette la distinzione nella Comunicazione Annuale Iva.

Può assumere i seguenti valori:

- E escluso: le operazioni eseguite con questi codici iva non devono essere conteggiate in CD1 e CD2 e non rientrano nel calcolo del volume di affari
- V escluse dal volume di affari: le operazioni eseguite con questi codici iva devono essere conteggiate in CD1 e CD2 e non rientrano nel calcolo del volume di affari
- N nessuno: rientrano nel calcolo del volume d'affari e vengono conteggiate in CD1 e CD2.

### **■ Operazione**

Test che indica se il codice iva si riferisce ad operazioni Esenti o Non imponibili e che permette la distinzione nella Comunicazione Annuale Iva. Può assumere i seguenti valori:

- E Le operazioni eseguite con questi codici iva sono operazioni Esenti che vengono sommate all'ammontare delle altre operazioni nel rigo CD1 e/o CD2 e che vengono distinte nel campo "di cui: operazioni esenti"
- N Le operazioni eseguite con questi codici iva sono operazioni Non Imponibili che vengono sommate all'ammontare delle altre operazioni nel rigo CD1 e/o CD2 e che vengono distinte nel campo "di cui: operazioni non imponibili" .

# **Beni Strumentali**

Se tale campo viene valorizzato a "S" le operazioni eseguite con questo codici Iva vengono sommate all'ammontare delle altre operazioni nel rigo CD1 e/o CD2 e vengono distinte nel campo "di cui cessioni di beni strumentali" e di "di cui acquisti di beni strumentali".

# <span id="page-8-0"></span>**ED COMUNICAZIONE ANNUALE DATI IVA**

Nella prima videata deve essere specificato l'anno d'imposta per il quale si vuole effettuare l'elaborazione

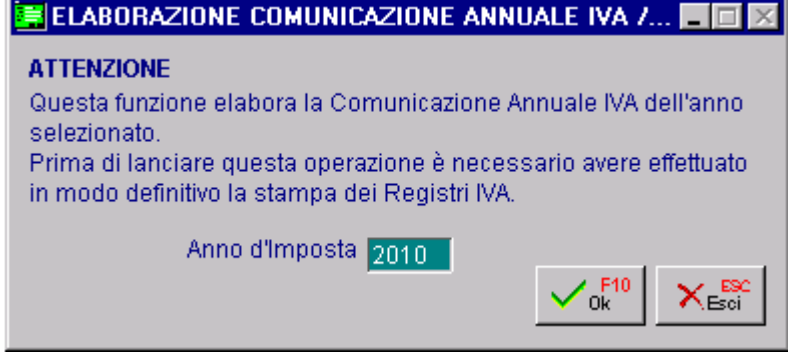

Fig. 1.2 – Prima Videata

Confermando viene visualizzata una seconda videata che fa riferimento ai dati del Contribuente e ad altri dati di carattere generale.

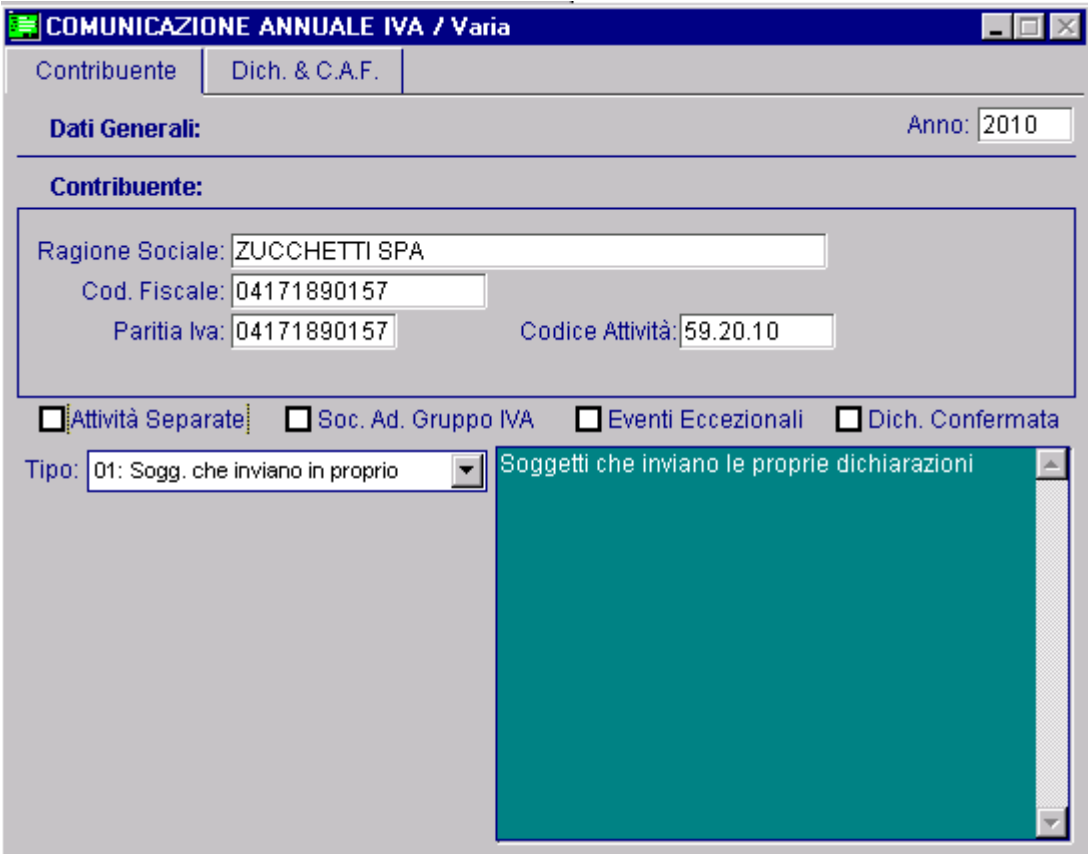

Fig. 1.3 – Seconda Videata

In dettaglio il significato dei vari campi:

## **圖 Anno**

Anno d'imposta cui si riferisce la Comunicazione

# **Contribuente**

Dati relativi al contribuente: Ragione Sociale, Codice Fiscale, Partita Iva e Codice Attività.

Questi dati vengono compilati in automatico dalla procedura leggendo i dati dalla tabella Dati Azienda.

N.B. Il codice attività deve essere contenuto della tabella disponibile sul sito dell'Agenzia delle Entrate e del Ministero dell'economia e delle Finanze.

# $\boxtimes$  Attività Separate

Questa casella va barrata se il contribuente ha esercitato, nell'anno d'imposta cui si riferisce la comunicazione, più attività per le quali ha tenuto contabilità separate ai sensi dell'art. 36. La casella deve essere barrata, ovviamente, anche nell'ipotesi in cui il contribuente abbia gestito con contabilità separate due attività una delle quali risulti, in base a specifiche disposizioni normative, esonerata dalla presentazione della dichiarazione annuale IVA e, conseguentemente, anche dalla presente Comunicazione.

# $\boxtimes$  Società aderenti ad un gruppo Iva

Questa casella va barrata se la Comunicazione è presentata da parte di un ente o società che si avvale della particolare procedura di liquidazione dell'IVA di gruppo di cui all'ultimo comma dell'art. 73.

# $\boxtimes$  Eventi eccezionali

Questa casella va barrata qualora il termine di presentazione della presente Comunicazione cada durante il periodo di sospensione dagli adempimenti previsto in dipendenza del verificarsi di un evento eccezionale.

### $\boxtimes$  Dichiarazione Confermata

Se attivato viene comunicato al Servizio Telematico la mancata corrispondenza dei dati da trasmettere con quelli risultanti dalla Comunicazione dati IVA

In pratica si attesta che la Comunicazione inviata contiene dei dati errati (anagrafici o di importi).

# Tipo

Tipo fornitore. Può assumere i seguenti valori:

- 01: Soggetti che inviano le proprie dichiarazioni;
- 10: C.A.F. dipendenti e pensionati;
	- C.A.F. imprese;

 - Società ed enti di cui all'art.3, comma 2 del DPR 322/98 (se tale società appartiene ad un gruppo può trasmettere la propria dichiarazione e quelle delle aziende del gruppo);c

La terza videata fa riferimento ai dati degli eventuali Intermediari che effettuano l'inoltro della Comunicazione per conto del Contribuente.

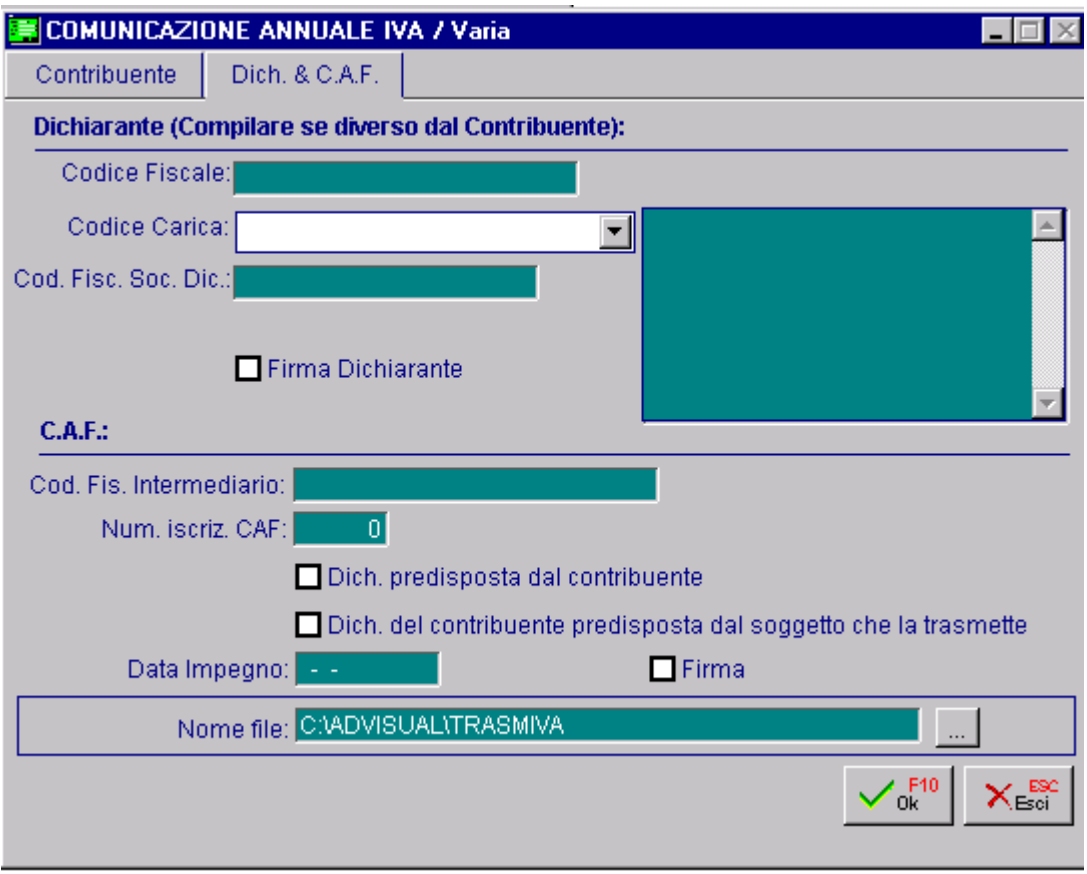

Fig. 1.4 – Terza Videata

In dettaglio il significato dei vari campi:

# Dati relativi al Dichiarante della Comunicazione.

Indicazione prevista solo se chi sottoscrive il modello è un soggetto diverso dal Contribuente (come nel caso di società e del suo rappresentate legale, oppure nel caso di rappresentante fiscale in Italia di un soggetto non residente).

# **A** Codice Fiscale

Codice Fiscale del Dichiarante persona fisica che sottoscrive la Dichiarazione.

# Codice carica

Codice carica del Dichiarante.

Può assumere i seguenti valori:

- 1 Rappresentante legale, negoziale, di fatto, o socio amministratore;
- 2 Rappresentante di minore, inabilitato o interdetto, ovvero curatore dell'eredità giacente, amministratore di eredità devoluta sotto condizione sospensiva o in favore di nascituro non ancora concepito;
- 5 Commissario giudiziale (amministrazione controllata) ovvero custode giudiziario (custodia giudiziaria), ovvero amministratore giudiziario in qualità di rappresentante dei beni sequestrati;
- 6 Rappresentante fiscale di soggetto non residente;
- 7 Erede;
- 8 Liquidatore (liquidazione volontaria);

9 Soggetto tenuto a presentare la Comunicazione Dati Iva per conto del soggetto estinto a seguito di operazioni straordinarie o altre trasformazioni sostanziali soggettive (cessionario d'azienda, società beneficiaria, incorporante, conferitaria, ecc.).

# Codice Fiscale società Dichiarante

Indicazione prevista nell'ipotesi in cui il Dichiarante sia una società che presenta la Comunicazione IVA per conto di un altro Contribuente (ad esempio società nominata rappresentante fiscale di un soggetto non residente, ai sensi dell'art. 17, secondo comma) o se la società Dichiarante indica nel riquadro il codice carica 9 in qualità, ad esempio di società beneficiaria (di società scissa) o di società incorporante (di società incorporata).

# $\triangledown$  Firma Dichiarante

Se attivato viene comunicato al Servizio Telematico che i dati del Dichiarante sono formalmente corretti

# CAF

Indicazioni previste solo se chi sottoscrive il modello è un soggetto diverso dal Contribuente, quindi se il tipo fornitore è 10.

# Codice fiscale intermediario

Codice fiscale dell'ufficio periferico C.A.F.

#### Numero iscrizione C.A.F.

Numero di iscrizione all'albo dei C.A.F.

## $\boxtimes$  Dichiarazione predisposta dal Contribuente

Se attivato viene comunicato al Servizio Telematico che la Comunicazione è stata predisposta dal C.A.F. ma compilata dal Contribuente.

### $\boxtimes$  Dichiarazione del Contribuente predisposta dal soggetto che la trasmette

Se attivato viene comunicato al Servizio Telematico che la Comunicazione è stata predisposta e compilata dal C.A.F.

#### **■ Data Impegno**

Data dell'impegno a trasmettere la comunicazione da parte del C.A.F.

## $\overline{M}$  Firma

Firma del C.A.F.

## **■ Nome file**

Nome assegnato al file ascii da inoltrare al Servizio Telematico.

Prima di creare il file Ascii da inviare al Servizio Telematico e di effettuare la stampa in formato pdf, la procedura controlla la correttezza dei codici iva utilizzati, segnalando eventuali incongruenze che l'operatore può verificare mediante un file di log che blocca la creazione del file Ascii.

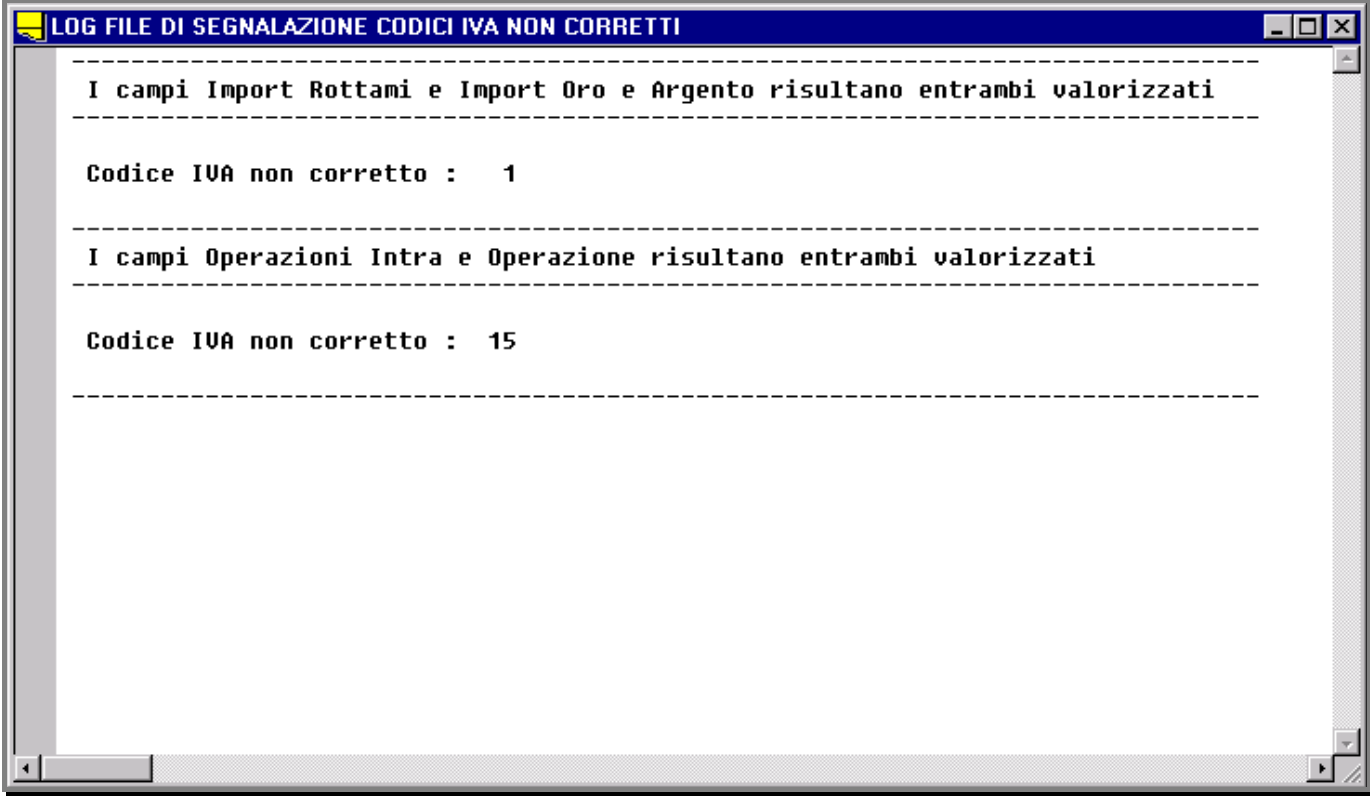

Fig. 1.5 -Maschera di fallimento creazione file Ascii

Se la procedura non riporta nessuna incongruenza, viene proposta la seguente maschera.

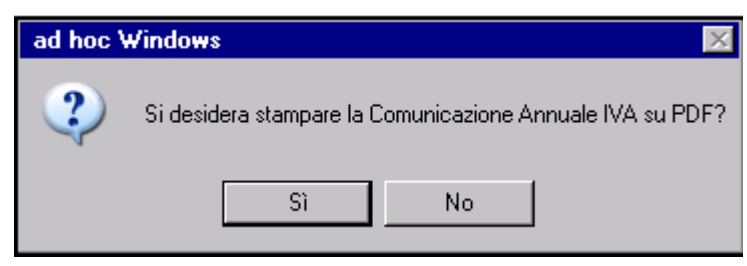

Fig. 1.6 – Stampa Comunicazione Annuale Iva su PDF

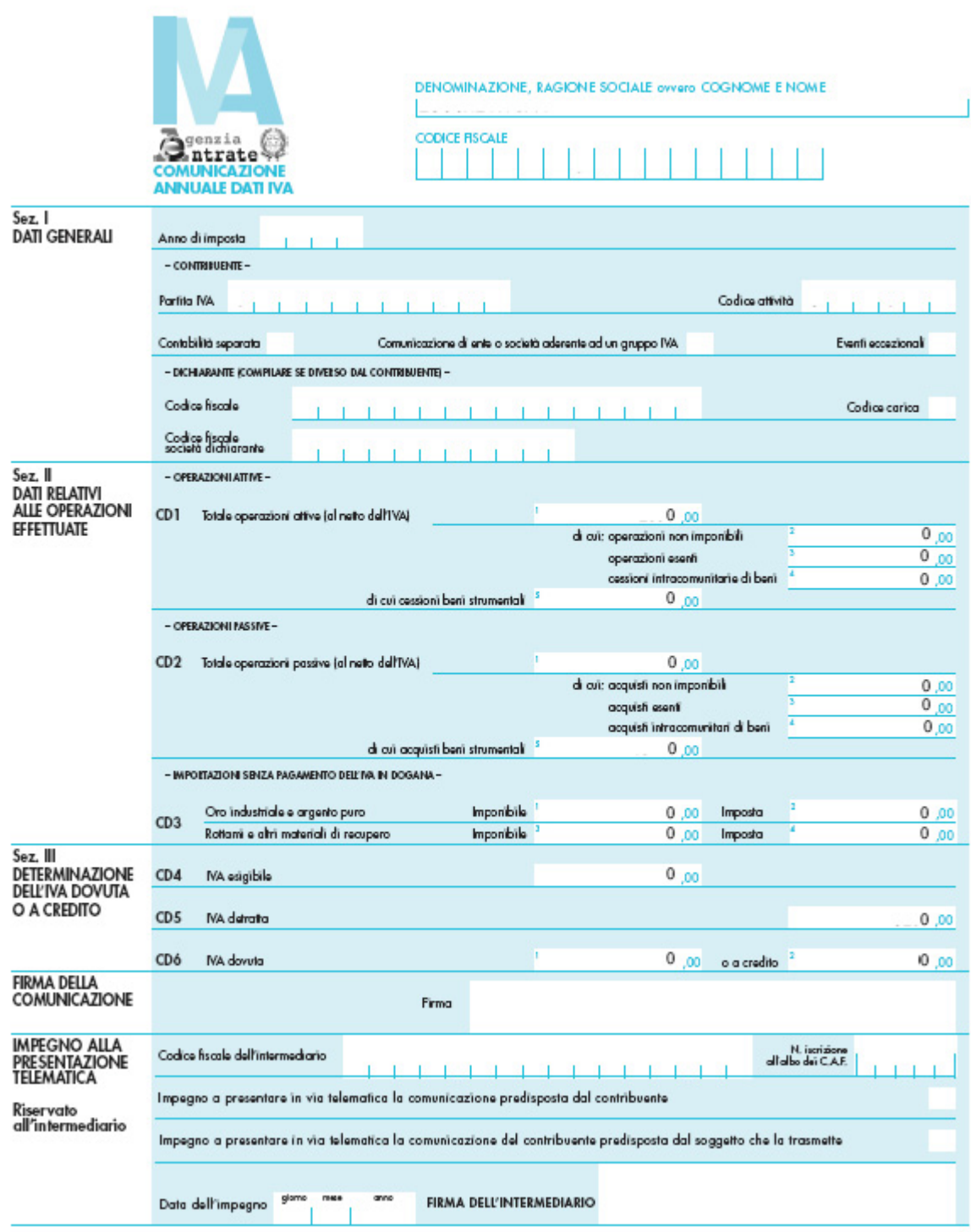

Fig. 1.7 – Modello Comunicazione Annuale dati Iva

# <span id="page-14-0"></span>**<b>E** RISTAMPA COMUNICAZIONE

In questa videata vengono proposte tutte le Comunicazioni Annuali Iva effettuate.

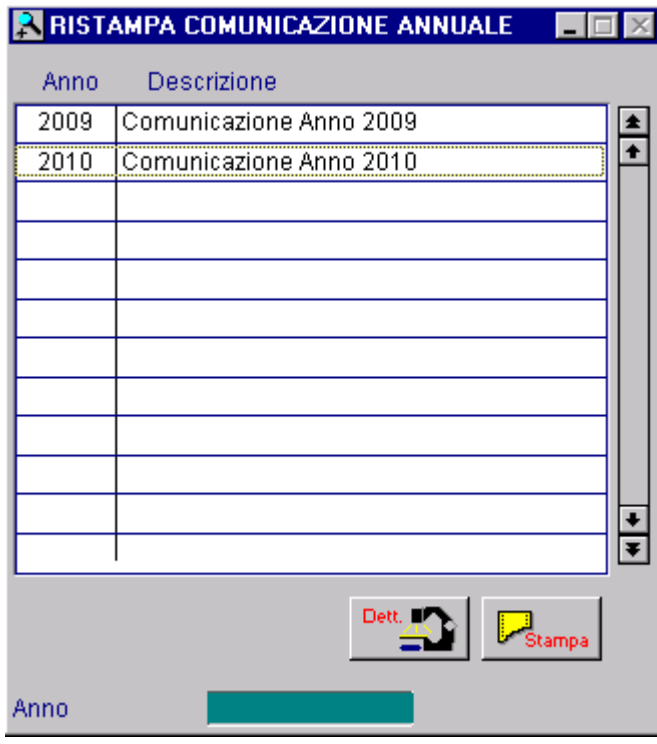

Fig. 1.8 – Ristampa Comunicazione Annuale Iva

# **<sup>→</sup> Dettaglio**

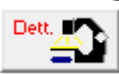

Tramite questo bottone è possibile accedere al dettaglio della Comunicazione Annuale Dati Iva. Questo archivio contiene tutte le informazioni anagrafiche e di valore relative alla Comunicazione Annuale Dati Iva che si sta interrogando.

Esso viene suddiviso per maggiore chiarezza e comodità in due videate.

Nella prima videata sono riportati i Dati Generali, ovvero, i Dati Anagrafici del Contribuente, i Dati Anagrafici dell'eventuale Intermediario (Dichiarante) e i Dati Anagrafici dell'eventuale C.A.F.

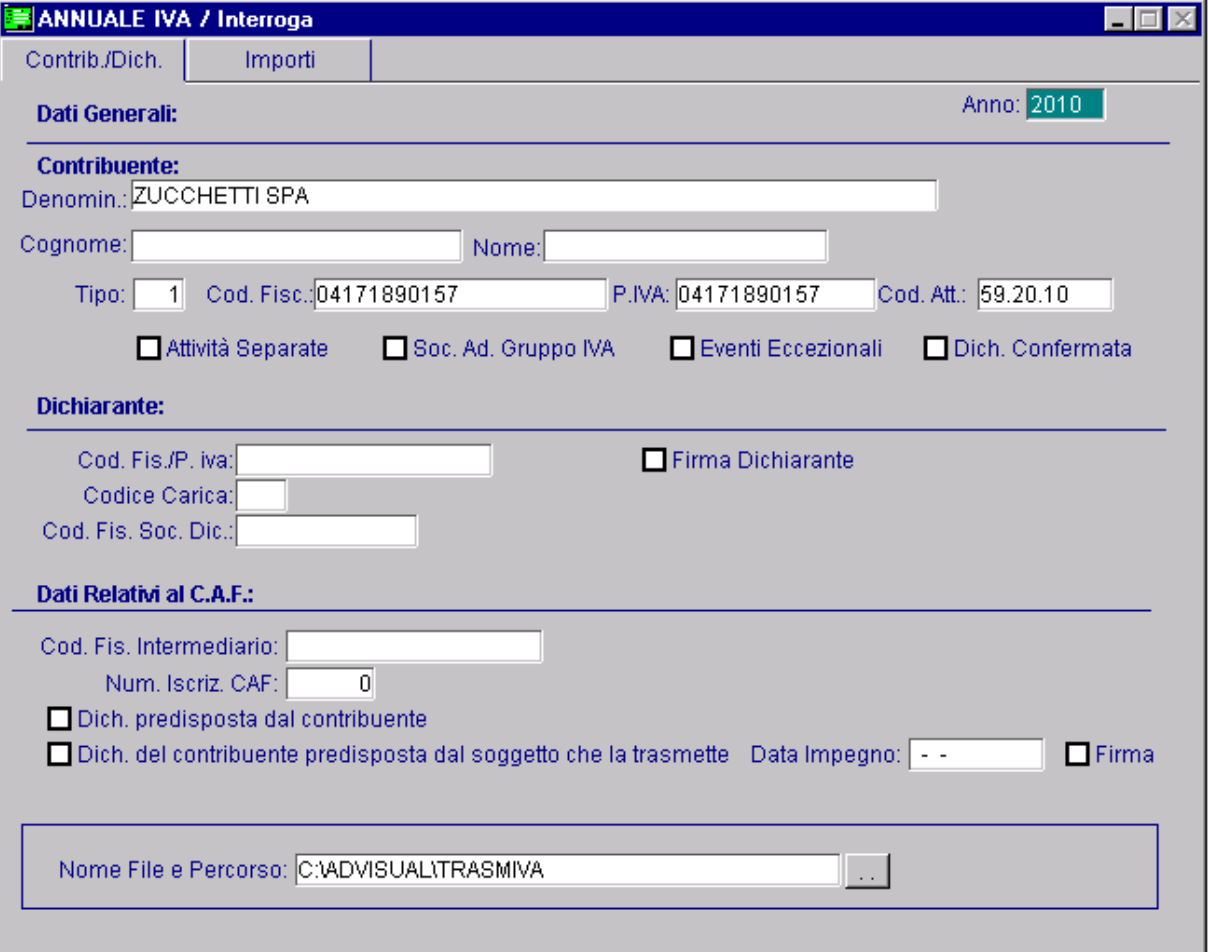

Fig. 1.9 -Prima Videata della Ristampa

Nella seconda videata sono riportati i dati relativi alle operazioni effettuate (Sez. II del modulo) e la determinazione dell'Iva dovuta o a credito (Sez. III del modulo).

| <b>MANNUALE IVA / Interrogal</b>                                  |                                                   |             |                                    |                   |         |
|-------------------------------------------------------------------|---------------------------------------------------|-------------|------------------------------------|-------------------|---------|
| Contrib./Dich.                                                    | Importi                                           |             |                                    |                   |         |
|                                                                   |                                                   |             |                                    |                   |         |
| Dati Relativi alle operazioni effettuate:                         |                                                   |             |                                    |                   |         |
| - OPERAZIONI ATTIVE -                                             |                                                   |             |                                    |                   |         |
| CD1<br>Totale operazioni attive (al netto dell'IVA):              |                                                   |             | 2000,00                            |                   |         |
|                                                                   |                                                   |             | Operazioni non imponibili:         |                   | 0,00    |
|                                                                   |                                                   |             |                                    |                   | 0,00    |
|                                                                   |                                                   |             | Cessioni intracomunitarie di beni: |                   | 0,00    |
| 0,00<br>di cui cessioni beni strumentali:                         |                                                   |             |                                    |                   |         |
| - OPERAZIONI PASSIVE -                                            |                                                   |             |                                    |                   |         |
| 26000,00<br>Totale operazioni passive (al netto dell'IVA):<br>CD2 |                                                   |             |                                    |                   |         |
|                                                                   |                                                   |             |                                    |                   | 0,00    |
|                                                                   |                                                   |             |                                    |                   | 0,00    |
|                                                                   |                                                   |             | Acquisti intracomunitarie di beni: |                   | 0,00    |
| 10000,00<br>di cui acquisti beni strumentali:                     |                                                   |             |                                    |                   |         |
| - IMPORTAZIONI SENZA PAGAMENTO DELL'IVA IN DOGANA -               |                                                   |             |                                    |                   |         |
| CD3                                                               |                                                   |             |                                    |                   |         |
|                                                                   | Oro industriale e argento puro                    | Imponibile: | 0,00                               | Imposta:          | 0,00    |
|                                                                   | Rottami e altri materiali di recupero Imponibile: |             | 0,00                               | Imposta:          | 0,00    |
| Determinazione dell'IVA dovuta o a credito:                       |                                                   |             |                                    |                   |         |
| CD4<br>IVA esigibile:                                             |                                                   |             | 300,00                             |                   |         |
| IVA detratta:<br>CD <sub>5</sub>                                  |                                                   |             |                                    |                   | 5200,00 |
| CD <sub>6</sub><br>IVA dovuta:                                    |                                                   |             |                                    | 0,00 o a credito: | 4900,00 |
|                                                                   |                                                   |             |                                    |                   |         |

Fig. 1.10 -Seconda Videata della Ristampa+

# Dati relativi alle operazioni effettuate

**Al rigo CD1**, **campo 1**, si indica **l'ammontare complessivo**, al netto di Iva, **delle operazioni attive** (cessione di beni e prestazioni di servizi) effettuate nel periodo di riferimento, comprese quelle ad esigibilità differita.

I successivi tre campi "di cui": del rigo principale CD1, riguardano :

- **campo 2**, l'ammontare delle operazioni non imponibili (per esportazioni e altre operazioni assimilate), con l'eccezione delle operazioni intra da riportare al campo 4;
- **campo 3**, l'ammontare delle operazioni esenti secondo l'art.10 DPR 633/1972 oppure che sono risultate esenti in base a speciali previsioni normative;
- **campo 4**, l'ammontare delle cessioni intracomuntarie di beni;
- **campo 5,** l'ammontare delle cessioni di beni strumentali già comprese nei campi precedenti.

**Al rigo CD2**, in analogia a quanto previsto per il CD1, si indica al **campo 1** il totale complessivo, al netto di Iva, degli acquisti effettuati nel periodo di riferimento.

Mentre nei successivi campi si indica il dettaglio degli acquisti (non imponibili, esenti e intra di beni) che risultano essere già stati indicati nella somma riportata nel campo 1. In dettaglio:

- **campo 2**, l'ammontare degli acquisti non imponibili (acquisti all'interno e importazioni effettuati senza pagamento dell'imposta, con utilizzo del plafond di cui all'art.2, comma 2, della legge 18 febbraio 1997, n.28; acquisti all'interno oggettivamente non imponibili, effettuati senza utilizzo del plafond) escluse le operazioni intra da riportare al campo 4;
- **campo 3**, l'ammontare degli acquisti esenti (art.10 DPR 633/72) o per importazioni non soggette all'imposta, oppure per acquisti di oro da investimento. (Le tipologie di acq. intra esenti e acq. intra di oro e argento saranno indicati al campo 4).
- **campo 4**, si specifica il totale degli acquisti intracomunitari di beni inclusi quelli effettuati senza pagamento dell'imposta, con utilizzo del plafond;
- **campo 5,** si indica l'ammontare degli acquisti di beni strumentali già compresi nei campi precedenti. Importazioni senza pagamento dell'Iva in dogana

**Il rigo CD3** riguarda esclusivamente le importazioni di materiale d'oro, di prodotti semilavorati in oro e le importazioni d'argento puro, nonché le importazioni di rottami e altri materiali di recupero di cui all'art. 74, commi 7 e 8

L'imposta si assolve annotando contestualmente le bollette doganali sia sul registro delle fatture emesse che sul registro degli acquisti.

I valori dl rigo CD3 sono già compresi nel rigo CD2 campo 1 ( totale operazioni passive).

L'imponibile e l'imposta relativi alle importazioni di materiale d'oro, di prodotti semilavorati in oro e alle importazioni d'argento puro vanno evidenziati, rispettivamente nei **campi 1** e **2**.

L'imponibile e l'imposta relativi alle importazioni di rottami e altri materiali di recupero di cui all'art. 74, commi 7 e 8 vanno evidenziati rispettivamente nei **campi 3** e **4**.

# Determinazione dell'Iva dovuta o a credito

Gli importi devono essere indicati al netto delle variazioni riferite all'art. 26 DPR 633/1972 (variazione di imposta e di imponibile) come sopra riportato.

**Nel rigo CD4** si indica l'ammontare complessivo dell'IVA esigibile, relativa cioè alle operazioni effettuate per l'anno d'imposta.

Oppure effettuate in precedenza, e per le quali l'esigibilità si è verificata nell'anno d'imposta (ad esempio, le forniture con Iva ad esigibilità differita nei confronti degli enti locali).

**Nel rigo CD5** si indica l'ammontare complessivo dell'IVA detraibile degli acquisti registrati e per i quali viene esercitato il diritto alla detrazione nell'anno d'imposta 2009.

N.B. L'Iva degli acquisti intracomunitari oppure gli acquisti da soggetti non residenti deve essere compresa sia nel rigo CD4 (come IVA a debito) che nel rigo CD5 (relativamente all'IVA detraibile).

Infine, **al rigo CD6** si indica in alternativa l'IVA dovuta al campo 1 o l'IVA a credito al campo 2, che si ricava per differenza tra gli importi dei precedenti righi CD4 e CD5.

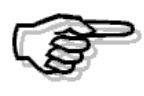

Ricordiamo che il valore riportato nel campo CD6 può differire dal valore riportato nella stampa della liquidazione di fine anno (13° periodo) in quanto deve corrispondere alla somma dei singoli periodi e non effettuare il ricalcalo.

#### Stampa

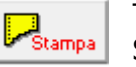

Tramite questo bottone è possibile procedere a ricreare il file Ascii da inoltrare al Servizio Telematico e/o a ristampare in formato pdf il modello della Comunicazione.

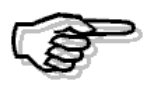

Per maggiori dettagli sulle modalità di compilazione del modello, si consiglia di consultare le Istruzioni per la Compilazione prelevabili dal sito internet del Ministero delle Finanze.

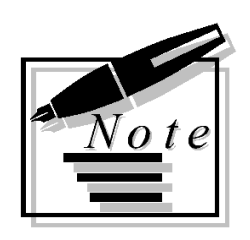

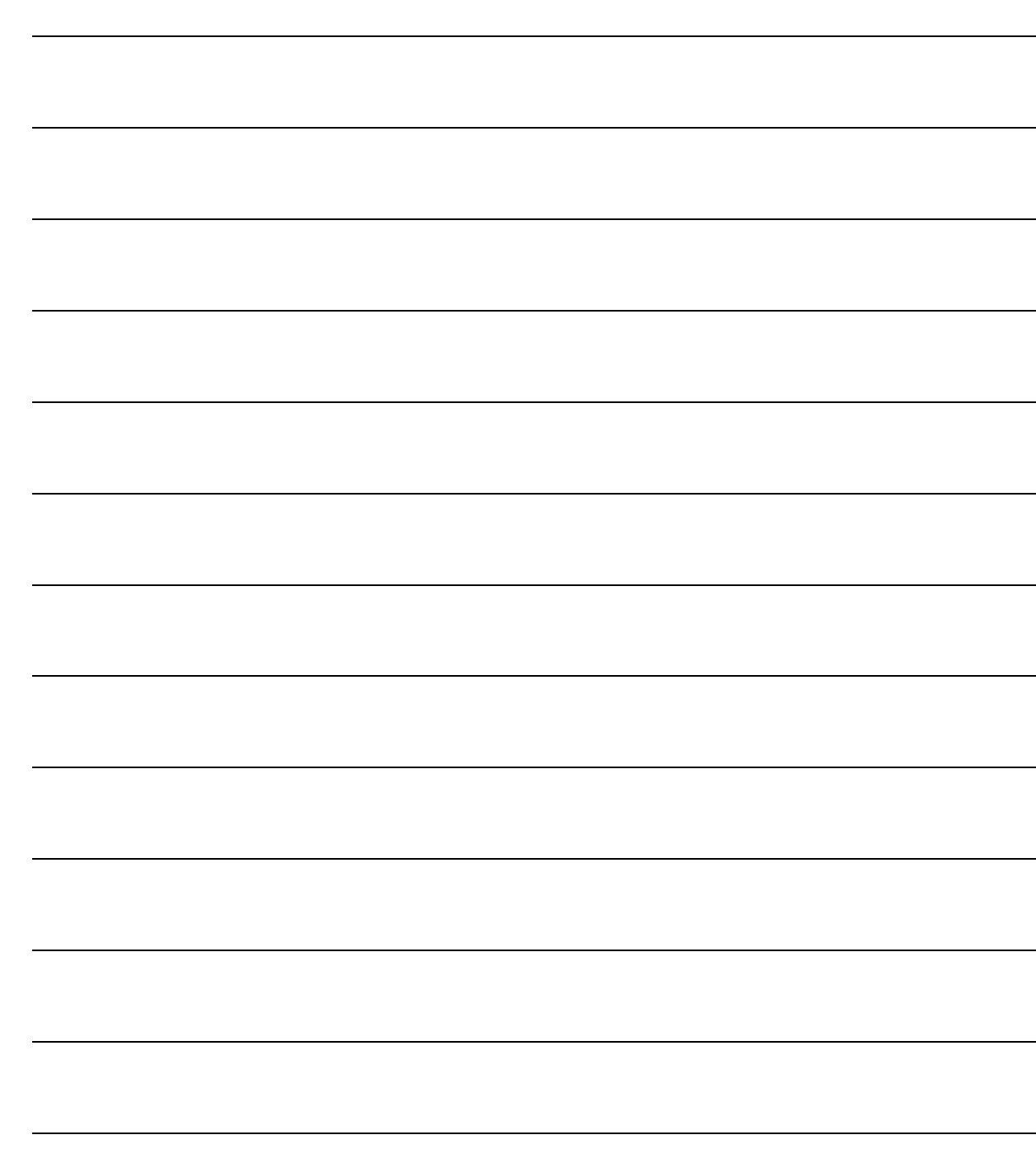